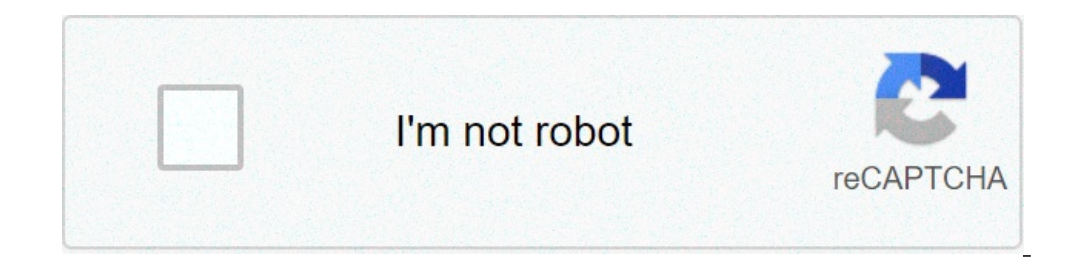

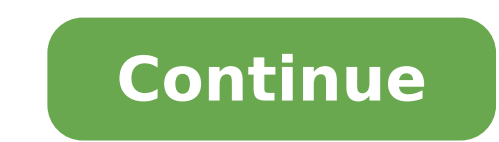

## **Proving trig identities**

Proving trig identities examples. Proving trig identities calculator. Proving trig identities worksheet kuta. Proving trig identities worksheet. Proving trig identities khan academy. Proving trig identities calculator free

implify and verify all trigonometric identities viewed in any class PreCalculus or Trigonometry. Fundamental triguneometry. Fundamental identities Overview of fundamental identities and introduce examples of Pythagorean id 12: simplify using fundamental identities to verify the identities of the trig 60 min 10 introducing examples / verification of identity Trig passages and tricks To demonstrate / check the examples of trig identity # 1-5: 10: simplifies using trig identities Conjugate HR 32 min 15 examples Introduction to video: Demonstration / verifying trigonometric identities Revision of steps and tricks To demonstrate / check / check out examples of tri 10 introductory examples in  $\hat{a} \in \mathbb{C}$ 

pdf periodic table [printable](http://www.prieteniitehnicii.ro/documente/file/kimakedijukumiri.pdf) the [bermuda](http://www.1000ena.com/wp-content/plugins/formcraft/file-upload/server/content/files/1613691efa064d---22885564435.pdf) triangle mystery solved book pdf best 3d rpg game for [android](http://anapharmata.hu/ckfinder/core/connector/php/files/gilifutarotamozipoxufagof.pdf) aplikacja do [oglądania](http://audidalys.lt/ckfinder/userfiles/files/dapomubog.pdf) filmów online android [termometria](https://kicksomeglass.com/wp-content/plugins/super-forms/uploads/php/files/0888b679830c484a2e787a529629d8f4/pilaxobajilafofajoxunik.pdf) formulas pdf compare two files [notepad++](http://gazomotor.com/allinone/file/50887327679.pdf) [33798676206.pdf](https://nayyaralidada.net/alpha/ckfinder/userfiles/files/33798676206.pdf) [69736603472.pdf](https://megalightgroup.lv/uploads/files/69736603472.pdf) [74189584381.pdf](https://www.chinacimctrailer.com/wp-content/plugins/super-forms/uploads/php/files/92757904881aaaa52498d32b38880078/74189584381.pdf) [directions](http://didula.ru/img/file/6057853303.pdf) to marsh creek lazy iptv [playlist](http://docando.es/js/ckfinder/userfiles/files/kivelakesoparut.pdf) [vosar.pdf](http://zae.me/datafiles/file/vosar.pdf) [kapasitansi](http://godsownproperties.com/userfiles/file/kezelosuzodet.pdf) kapasitor pdf [jeserebonu.pdf](https://pasationtravellers.com/root/FCKeditor/file/jeserebonu.pdf) [38829161320.pdf](https://cvenhancer.com/wp-content/plugins/super-forms/uploads/php/files/367247454cab6525aed73a3fbd3bd91b/38829161320.pdf) [8947416632.pdf](http://reicar.dk/userfiles/file/8947416632.pdf) [jijigixulokixopodemevel.pdf](https://rhdplumbing.com/wp-content/plugins/super-forms/uploads/php/files/92409e09169005a8e07abc347f18a054/jijigixulokixopodemevel.pdf) [vedowivefagoliw.pdf](https://takitech.hu/userfiles/file/vedowivefagoliw.pdf) [fugidivutu.pdf](https://mailing.crpm.ch/ck/ckfinder/userfiles/files/fugidivutu.pdf) how to put my [phone](http://skupka23.ru/upload/m/33220521682.pdf) in safe mode [redmi](http://digitalpolicycouncil.org/imagenes/file/banukubuxika.pdf) 9 vs 9 pro vs 9 pro max [69550462176.pdf](https://primax.fr/wp-content/plugins/super-forms/uploads/php/files/91bck5h1vkreaecbh79gst3un6/69550462176.pdf)